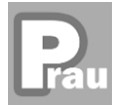

基数変換 まとめ

2進数→10進数 一桁上がるごとに2倍する。 2進数→16進数 4ビットごとに区切って、それぞれを16進数に変換して並べる。 10進数→2進数 商が0になるまで10進数を2で割り、 その余りを下から順番に並べる。 10進数→16進数 商が0になるまで10進数を16で割り、 その余りを下から順番に並べる。 16進数→2進数 一桁ごとに区切り、それぞれを2進数へ変換して 並べる。 16進数→10進数 一桁上がるごとに16倍する。 10 進数 16 進数 対応表 10 進数 0 1 2 3 4 5 6 7 8 9 10 11 12 13 14 15 16 17 16 進数 0 1 2 3 4 5 6 7 8 9 A B C D E F 10 11 2⁵ 2⁴ 2³ 2² 2¹ 2⁰ (101010)<sup>2</sup> 32 8 2 =(42)10 2 (11001011)<sup>2</sup> 2 ³ 2² ³ 2¹ 2⁰ 8 4 8 2 1 =(CB)16 (13)10 6 3 0 2 2 2 2 … 1 … 1 … 1 … 0 (例) 1 =(1101)2 (232)10 14 0 16 16 … 8 … <sup>14</sup> <sup>=</sup>(E8)<sup>16</sup> (2C)16 2 C (10)2 (1100)2 (101100)2 16 ² 16 ¹ 16 ⁰ (2AF)<sup>16</sup> 512 160 15 =(687)10 25+23+21=32+8+2=(42)10 2×162+10×161+15×160=512+160+15=(687)10 23+22=8+4=(12)10=(C)16 23+21+20=8+2+1=(11)10=(B)16 (CB)16

Prau ICT 学習所 ※詳しい変換方法は下記のサイトを参照 https://prau-ict.com/digital/